# 3.2 **Papagei**

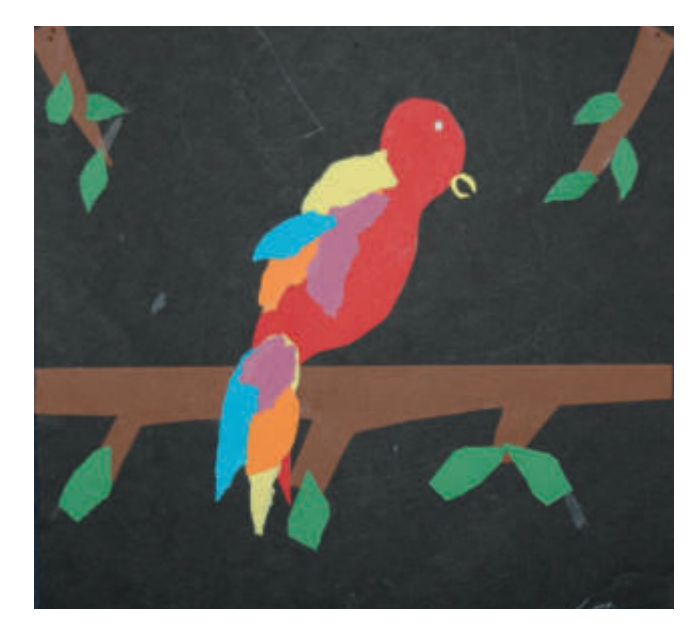

#### **Gestaltungsanlass:**

Haustiere

#### **Arbeitsbereich/grundlegendes Verfahren:**

Farbiges Gestalten: Collage

#### **Gestaltungsgrundlagen/Ziele:**

Formatfüllendes Gestalten; farbenprächtige und ausdifferenzierte Umsetzung

#### **Zeitaufwand:**

• 2 Unterrichtsstunden

#### **Material:**

- schwarzes Tonpapier, ca. 20 x 20 cm
- **Buntpapier oder farbiges Tonpapier**
- Schere, Kleber

#### **Betrachten:**

Abbildungen von Papageien; lebender Papagei

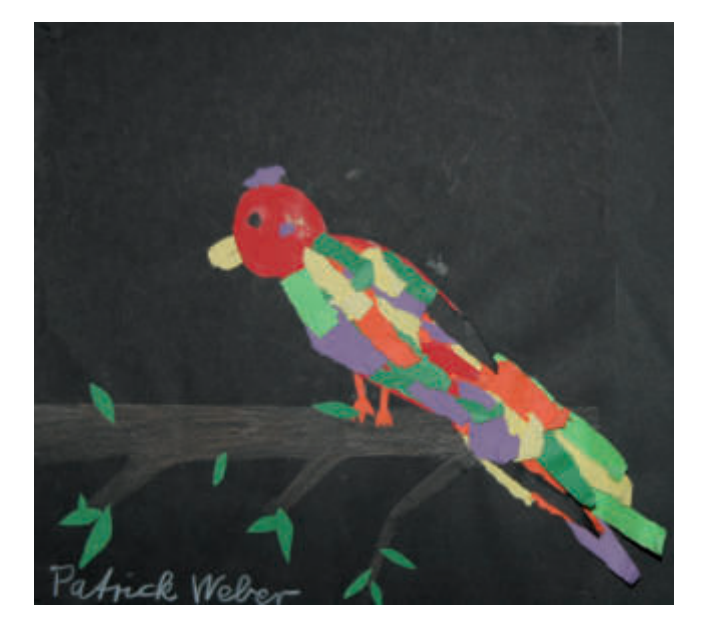

#### **Gestaltungshinweise:**

- Der Körper und der Kopf sollten ausgeschnitten werden, damit die Größe und die Proportionen stimmen.
- Um die Flügel und den Schwanz zu gestalten, bieten sich gerissene Papierstreifen an, die ähnlich wie Federn wirken.
- Der Papagei sollte auf einem Ast oder einer Stange sitzen.

#### **Mögliche Ausweitung des Themas:**

- Weitere Tiere in dieser Technik: Paradiesvogel, Schmetterling, tropischer Fisch …
- Kapitel 3.3 in Band 1: Pfau, Papagei, Hahn, Wundervogel

#### **Querverbindungen:**

**Sachunterricht:** Haustiere

# 6.2 **Osterhasenfrau oder Osterhasenmann**

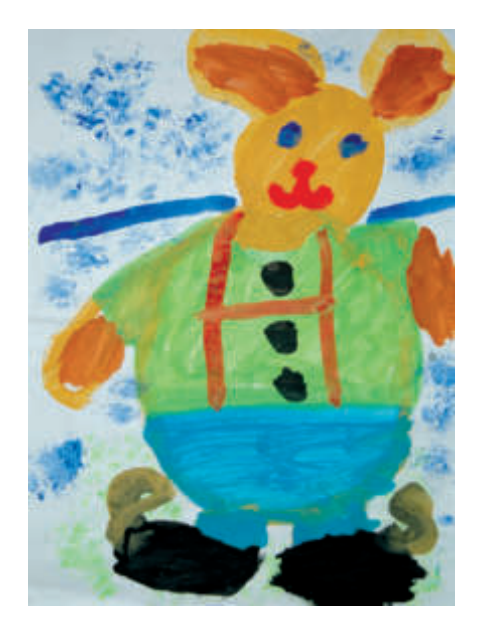

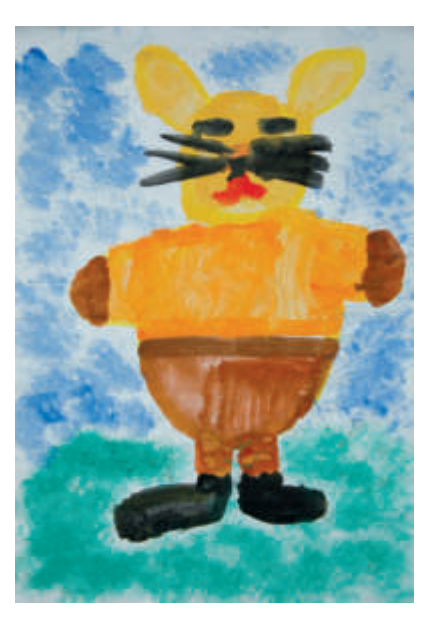

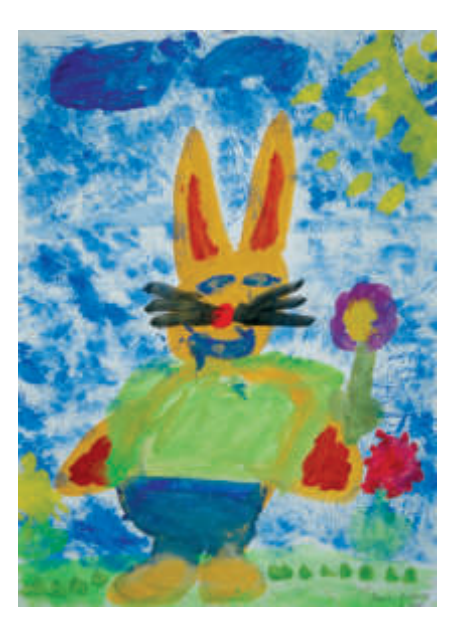

**Gestaltungsanlass:** 

**Ostern** 

### **Arbeitsbereich/grundlegendes Verfahren:**

Farbiges Gestalten: Malen

# **Gestaltungsgrundlagen/Ziele:**

Formatfüllendes Malen; Ausdifferenzierung einer Figur

# **Zeitaufwand:**

● 2–3 Unterrichtsstunden

#### **Material:**

- Zeichenblatt DIN A3
- Deckfarben
- Papiertaschentücher

#### **Betrachten:**

- Abbildungen der Schülerarbeiten
- Osterhasenbilder in Büchern, in der Werbung

# **Gestaltungshinweise:**

 Als Einstieg bietet sich eine Osterhasengeschichte an.

- Die Schüler malen mit gelber Deckfarbe die Umrisse eines Osterhasen formatfüllend auf ihr Blatt.
- **Bis die Farbe getrocknet ist, kann besprochen** werden, welche Kleidung ein Osterhasenmann oder eine Osterhasenfrau tragen könnte.
- Anschließend wird der Osterhase "angezogen", das heißt, die Kinder malen ihm passende Kleidungsstücke. Frei bleibende Körperteile werden braun ausgemalt.
- Wenn der Kopf getrocknet ist, kann das Gesicht gestaltet werden.
- Möglich sind noch Frisuren, Brillen, Taschen, Pfeifen, …
- Der Hintergrund wird am besten mit einem geknüllten und in Farbe getunkten Papiertaschentuch getupft.

# **Mögliche Ausweitung des Themas:**

- Osterhasendorf gestalten
- Osterhasenkarten gestalten

#### **Querverbindungen:**

- **Deutsch:** Osterhasengedichte, Osterhasengeschichten
- **Musik:** Osterhasenlieder

# 8.1 **Ich umarme meinen Freund (meine Freundin)**

#### **Gestaltungsanlass:**

Zusammenleben mit anderen; beliebig

### **Arbeitsbereich/grundlegendes Verfahren:**

Räumliches Gestalten: Formen

#### **Gestaltungsgrundlagen/Ziele:**

Entwickeln einer plastischen Figur; Darstellung einer Beziehung; partnerschaftliches Arbeiten

#### **Zeitaufwand:**

● 1–2 Unterrichtsstunden

### **Material:**

- **Kinderknete**
- Unterlage

### **Betrachten:**

• Abbildungen

# **Gestaltungshinweise:**

- Jedes Kind stellt zunächst aus farbiger Knetmasse eine kleine, liegende Figur her.
- Damit die Arbeiten größenmäßig zusammenpassen, müssen zwei Kinder von Anfang an parallel arbeiten und ihre Figuren vergleichen, oder sie bekommen von der Lehrkraft ungefähr gleich viel Knete zugeteilt.
- Die Figur wird ausgestaltet: Hände, Schuhe, Kleidung, Haare und Gesichtszüge.
- Zum Schluss fügen immer zwei Kinder ihre Figuren so zusammen, dass sie sich umarmen – nun können sie auch alleine stehen.

# **Mögliche Ausweitung des Themas:**

- Kapitel 8.2: Ich verändere meinen Freund
- Kapitel 8.3: Ein getanztes Bild

#### **Querverbindungen:**

**Sachunterricht/Religion/Ethik:** Freundschaft

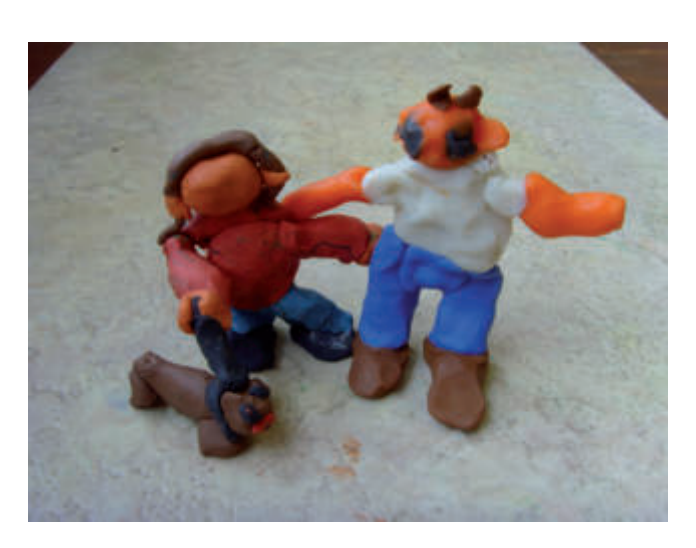

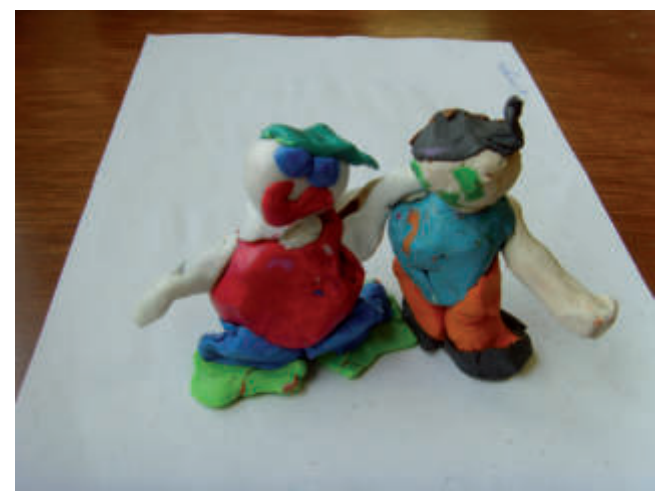

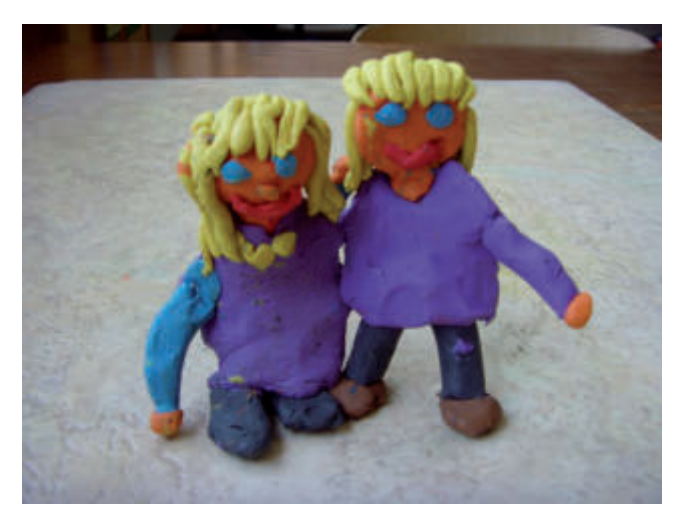

# 10.3 **Eine bunte Zahl**

# **Gestaltungsanlass:**

Einführung der Ziffern

# **Arbeitsbereiche/grundlegende Verfahren:**

Farbiges Gestalten: Malen Grafisches Gestalten: Zeichnen

### **Gestaltungsgrundlagen/Ziele:**

Kreative Ausformung von Schriftzeichen; Originalität der Bildidee

# **Zeitaufwand:**

• 2 Unterrichtsstunden

### **Material:**

- Zeichenblatt DIN A4 oder DIN A3
- Pappschablonen der einzelnen Ziffern (siehe Kopiervorlage)
- Wasserfarben und Pinsel oder farbige Stifte

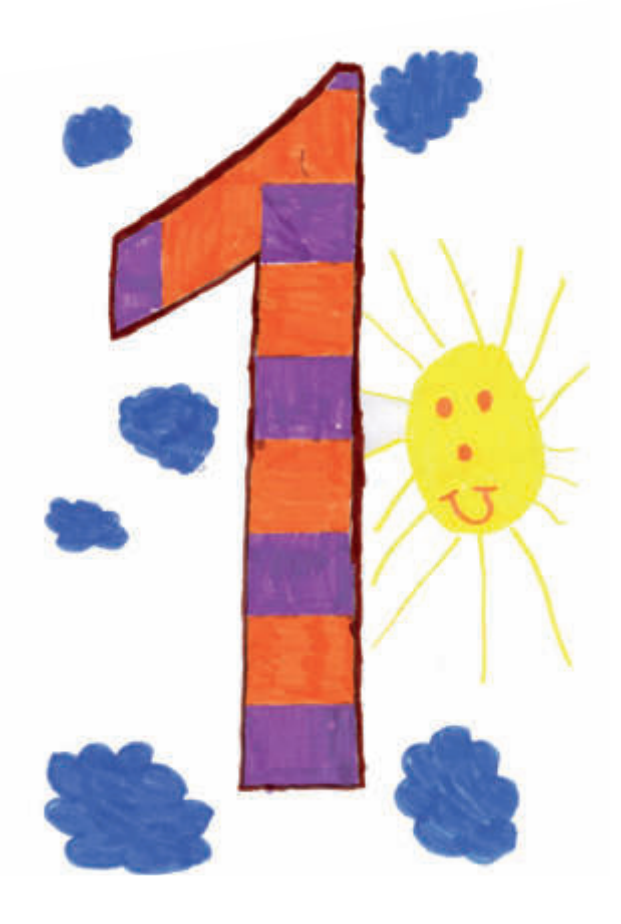

# **Betrachten:**

Abbildungen

#### **Gestaltungshinweise:**

- Einstieg Lehrererzählung: "Den Ziffern in euren Rechenheften wird es langweilig. Sie möchten nicht immer nur zum Rechnen benützt werden, sondern auch einmal geschmückt sein oder etwas erleben."
- Themenstellung: Eine bunte Zahl
- Zunächst werden Möglichkeiten zusammengetragen:
	- Eine Zahl in Herbst- oder Winterfarben
	- eine gemusterte, getupfte, gestreifte, gepunktete … Zahl
	- eine gemauerte, verschneite, brennende, leuchtende, blühende … Zahl
	- eine Regenbogen-Zahl; eine Zahl bei Nacht
- Die Schüler wählen eine Ziffer aus und zeichnen sie mit Hilfe der Schablone auf das Zeichenblatt.
- Anschließend erfolgt eine farbige oder grafische Ausgestaltung.

# **Mögliche Ausweitung des Themas:**

 Ein ganzes Zahlenbuch gestalten

#### **Querverbindungen:**

- **Mathematik/ Schreiben:** Unsere Zahlen
- **Deutsch:** Eine Geschichte zur Zahl schreiben

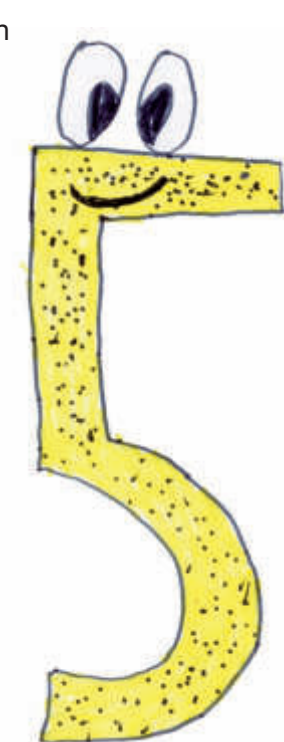

# 12.3 **Gespensterburg**

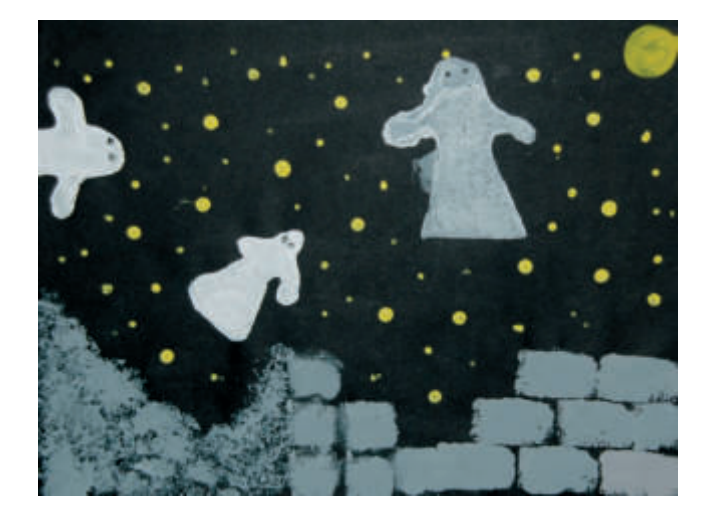

# **Gestaltungsanlass:**

Gespenstergeschichten; Burgbesuch

### **Arbeitsbereich/grundlegendes Verfahren:**

Grafisches Gestalten: Drucken

#### **Gestaltungsgrundlagen/Ziele:**

Anwenden verschiedener Drucktechniken; geschickte Anordnung

# **Zeitaufwand:**

2–3 Unterrichtsstunden

#### **Material:**

- Holzklötzchen oder Radiergummis
- Moosgummi oder fester Karton; Korken oder Holzklötzchen
- Schwämmchen
- Schere
- schwarzes Tonpapier
- Deckfarben, Deckweiß, Borstenpinsel; Wassergefäß
- eventuell Bleistift mit rundem Radiergummi

# **Betrachten:**

Abbildungen von Burgen

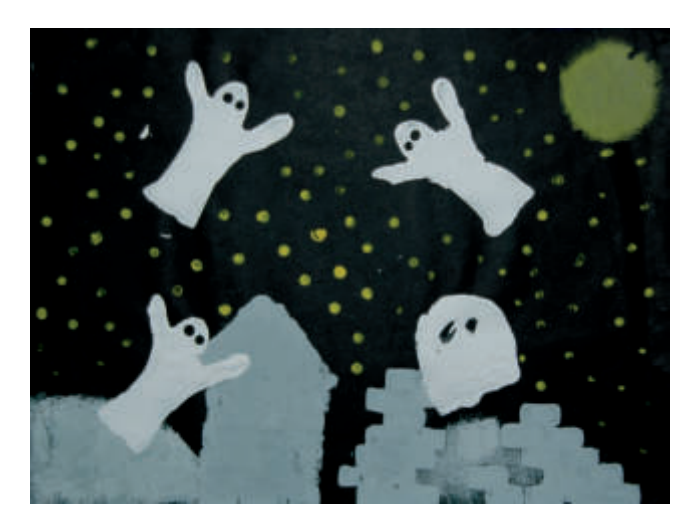

### **Gestaltungshinweise:**

- Im ersten Schritt drucken die Schüler mit Hilfe von Holzklötzchen oder Radiergummis eine Burg bzw. Ruine. Die Farbe wird dazu recht pastos aus Schwarz und Deckweiß gemischt.
- Büsche oder Erdhügel können mit dem Schwämmchen gedruckt werden.
- Aus Moosgummi oder festem Karton werden Gespenster ausgeschnitten. Der Umriss kann vorher mit Bleistift aufgezeichnet werden. Möglichst großflächig wird ein längs halbierter Korken oder ein Holzklötzchen aufgeklebt, der zum Halten des Druckstocks dient.
- Die Schüler färben das Gespenst mit Deckweiß ein und drucken es.
- **Mit dem Stiel eines Borstenpinsels oder mit** einem Radiergummi am Ende eines Bleistifts können Sterne aufgedruckt werden.

#### **Querverbindungen:**

- **Deutsch:** Lesen, zum Beispiel "Das Schlossgespenst" von Mira Lobe; "Das kleine Gespenst" von Ottfried Preußler
- **Musik: Gespensterlieder**

# 15.2 Ein Gesicht nach Giuseppe Arcimboldo "Frühling"

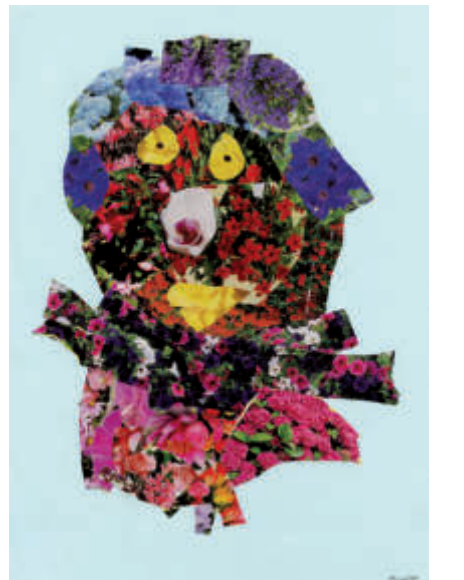

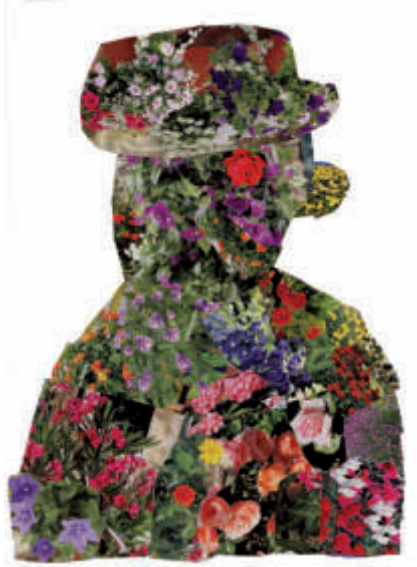

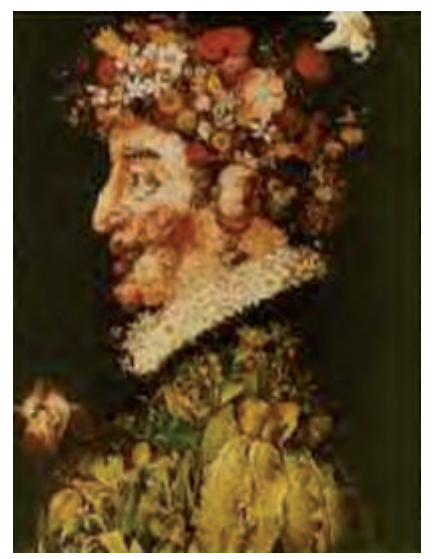

*Guiseppe Arcimboldo: Der Frühling*

# **Gestaltungsanlass:**

Frühling

# **Arbeitsbereich/grundlegendes Verfahren:**

Farbiges Gestalten: Collagieren

#### **Gestaltungsgrundlagen/Ziele:**

Sinnvoller Einsatz vorgeformten Bildmaterials

# **Zeitaufwand:**

• 2 Unterrichtsstunden

#### **Material:**

- farbiges Papier DIN A4
- Gartenkataloge, Werbeprospekte, Reklameseiten aus Zeitschriften u. Ä. (Sammeln über längere Zeit)
- Schere, Klebstoff

# **Betrachten:**

• Guiseppe Arcimboldo "Der Frühling"

# **Gestaltungshinweise:**

- Betrachten von Arcimboldos "Der Frühling".
- Aussuchen geeigneter Abbildungen von Blumen und Überprüfen der vorhandenen Farben, Formen und Strukturen im Hinblick auf ihre Verwendbarkeit.
- Ausschneiden der ausgewählten Formen und Zusammenstellen auf dem ausgewählten Hintergrund.
- Zum Schluss werden die einzelnen Teile aufgeklebt.
- Arcimboldos Kopf ist im Profil gezeichnet. Zur Vereinfachung können die Schüler natürlich ihren Kopf auch in der Frontalansicht gestalten.

# **Mögliche Ausweitung des Themas:**

- Einen Kopf mit echten Blüten gestalten
- Aufkleben einer ganzen Figur aus dem gesammelten Material
- Nachgestalten weiterer Werke Arcimboldos in gleicher Art und Weise
- Gestalten eines Kopfes aus anderen Gegenständen, zum Beispiel Spielsachen, Teile von technischen Geräten, …
- Ein anderes Jahreszeitenbild (z. B. Herbstgesicht aus Früchten und Blättern, auch aus Naturmaterialien) gestalten

# **Querverbindungen:**

**Sachunterricht:** Frühling